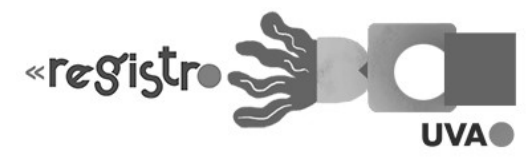

## CAPÍTULO 7 COMPATIBILIZAÇÃO DE PROJETOS ESTRUTURAIS DE EDIFICAÇÕES VIA METODOLOGIA BIM – INTEGRAÇÃO ENTRE SOFTWARES DE PROJETO SANTOS, Natália Victoria

RODRIGUES, Glauco José de Oliveira

RESUMO: Por meio da história das construções, observa-se que a complexidade do processo da engenharia civil vem aumentando ao longo dos séculos. A falta de compatibilização de projetos vem sendo um dos principais fatores de ineficiência e desperdício de material na construção devido à falta de vinculação adequada entre projetos durante as fases de planejamento e execução da obra. Hoje, escritórios de engenharia e arquitetura realizam projetos diversos de forma independente, tendo sua real sobreposição apenas na fase construtiva. Tornase então necessária a criação de métodos em que haja interoperabilidade, permitindo a correção de erros ainda na fase de desenvolvimento. A tecnologia BIM apresenta o formato IFC, o Industry Foundation Classes, como um formato de arquivo universal, no qual a existência de dados abertos e acesso não proprietário permite que um mesmo arquivo seja legível em diferentes plataformas e possibilita que qualquer desenvolvedor implemente o IFC no seu software. Para melhor compreensão das formas de integração e execução de projetos, foi feito esse estudo dos métodos de integração entre os softwares Revit e CypeCAD. Palavras-chave: BIM; Computação Gráfica; Modelagem.

ABSTRACT: Throughout the history of structural engineering, constructions have become more and more complex. Compatibility issues between projects have been one of the major factors for inefficiency and material wastage on construction sites due to lack proper linkage between projects during the planning and execution phase. Nowadays, engineering and architecture offices make many projects among others apart, having they overlapped only during construction phase. It is necessary to create methods when there is interoperability, allowing the correction of errors still in the development phase. The BIM technology presents the IFC format, also known as Industry Foundation Classes. It's a universal file format where the existence of open data and non-proprietary access allows the same file to be readable across different platforms and enables any developer to implement IFC format in their software. To better comprehension on the variety of ways of integrations and execution of projects, this study's been done on the different methods of integration between the softwares Revit and CypeCAD. Keywords: BIM; Graphic Computation; Modeling.

## 1 Introdução

O presente texto intenta uma reflexão sobre como a construção civil trabalha nos dias de hoje e o que as tecnologias já desenvolvidas e em fase de desenvolvimento podem melhorar a área. Ao longo da história, obras de engenharia vêm se tornando cada vez maiores e mais complexas necessitando um nível de qualidade e precisão cada vez maior para obtenção dos resultados esperados.

Teicholz (2004), em seus estudos de produtividade do trabalho da indústria da construção, destaca que grandes empresas da área de tecnologia vêm crescendo exponencialmente em termos de produtividade enquanto o setor de construção civil se encontra praticamente estagnado nos últimos 50 anos. Isso se deve em grande parte pela falta de planejamento prévio, autorização de início das obras com projetos preliminares e compatibilização de projetos só na fase construtiva; fase esta que qualquer problema gera significativos custos orçamentários e de tempo para todas as partes.

Os custos de intervenção na estrutura para atingir nível de durabilidade e proteção crescem exponencialmente quanto mais tarde for a intervenção (HELENE, 1997). A evolução desses custos se assimila a uma progressão geométrica de razão 5 conforme a lei de evolução dos custos (SITTER, 1984). Analogamente, é possível analisar que o custo de intervenção nas construções por problemas de compatibilização também cresce exponencialmente conforme o problema avança de uma fase da obra para outra.

Tradicionalmente, é desenvolvido um projeto arquitetônico preliminar, que é enviado para os projetistas estruturais e instalações que desenvolvem seus projetos de forma independente, com pouca ou nenhuma verificação de compatibilidade entre eles nessa primeira fase da obra.

Para mudar esta concepção de projetar destaca-se o BIM (Building Information Modeling) como uma tecnologia em pleno desenvolvimento onde nos últimos anos diversas empresas vêm se adaptando a ele. Do inglês, Building Information Modeling ou Modelagem de Informação na Construção, a tecnologia BIM surge como um meio de integração de projetos através da sua sobreposição e migração entre diversas plataformas. Com isso, os profissionais que antes trabalhavam de forma isolada conseguem em um mesmo arquivo integrar diversos projetos. Por esse método, é possível a otimização de materiais e mão de obra, reconhecimento de interferências ainda nas primeiras fases da obra, aperfeiçoando cronogramas, aumentando a qualidade e agilidade na construção.

A figura 1 apresenta a integração proporcionada pelo uso do Build Information Modeling, pode-se observar que os projetos, com seu uso, são partilhados por diversos tipos de profissionais, de forma simultânea.

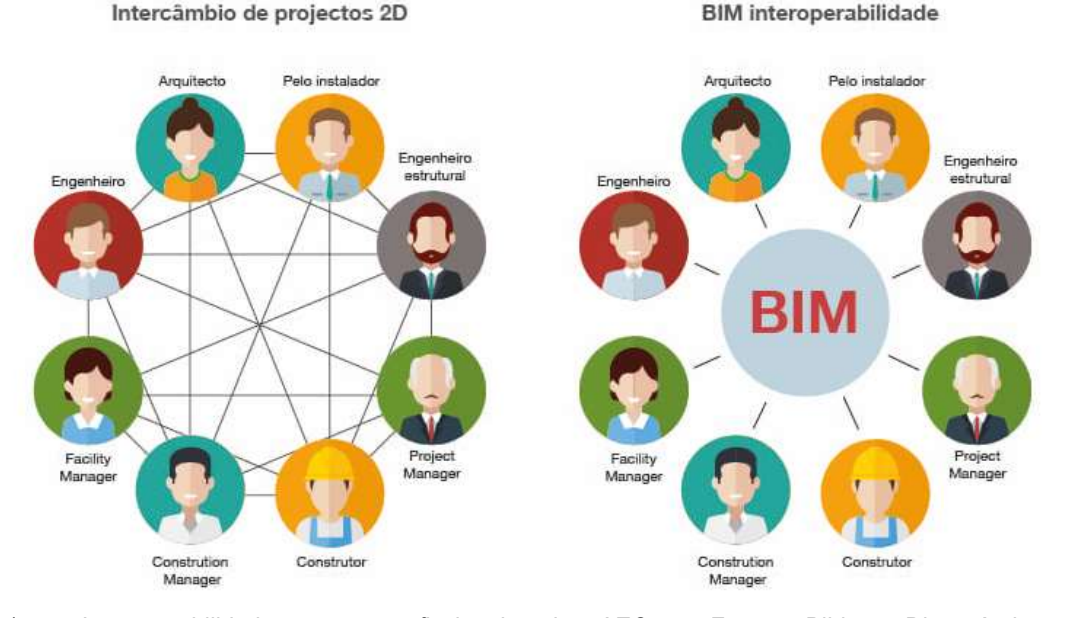

Figura 1 - Interoperabilidade entre profissionais da AEC. Fonte: Biblus. Disponível em < http://biblus.accasoftware.com/ptb/ifc-o-que-e-e-para-que-serve-qual-e-a-ligacao-com-o-bim/grafico\_ifc-pt-2/> Acessado em 12 de novembro de 2018.

Essa interoperabilidade ocorre com o auxílio do formato IFC. O Industry Foundation Classes é um formato de arquivo universal de dados abertos e acesso não proprietário. Em outras palavras, ele permite que qualquer desenvolvedor possa implementá-lo em sua plataforma.

Eastman et al. (2014) destaca ainda que o IFC é o único modelo existente de dados de forma não proprietária; público, com um bom desenvolvimento para indústria de arquitetura, engenharia e construção. Sua cobertura vai desde a geometria do objeto, as relações entre eles, as propriedades e suas metapropriedades.

Esse processo será focado no estudo da compatibilidade entre os softwares REVIT (2019) e CYPECAD (2019). O REVIT (2019) é um programa focado na elaboração de projetos com suporte no colaborativo e multidisciplinar, incluindo projetos arquitetônicos, estruturais, elétricos, hidrossanitários e mecânicos. Já o CYPECAD (2019), foi desenvolvido para dimensionamento de projetos estruturais em concreto armado, protendido, pré-moldado, aço, estruturas mistas e madeira. Seu dimensionamento é capacitado para as normas de concreto armado (ABNT NBR 6118), estruturas metálicas (ABNT NBR 8800), fundações (ABNT NBR 6122), carregamentos (ABNT NBR 6120), barras (ABNT NBR 7480), ventos (ABNT NBR 6123) e ações e combinações (ABNT NBR 8681). (MULTIPLUS, 2019).

Trabalhos semelhantes já foram desenvolvidos por autores como a integração dos softwares da mesma companhia o REVIT e o ROBOT feito por Braunstein (2016). Além dele, Bard (2018) realizou uma tentativa de integração do CYPECAD com o REVIT, considerando apenas as formas na sua integração e não conseguiu um resultado satisfatório. Com isso, o presente trabalho pretende realizar uma análise mais profunda dos métodos de integração entre os softwares, em busca de um resultado favorável a realização da metodologia BIM.

No Brasil, uma obra de grande porte utilizando essa tecnologia é a Arena MRV, uma parceria entre o Clube Atlético Mineiro e a empresa de engenharia MRV. Ainda não iniciada, a obra para a realização do estádio do clube vem sendo abordada congressos de discussão BIM, como ocorreu o estudo de caso pelo sócio diretor da Farkasvölgyi Arquitetura, Bernardo Farkasvölgyi no segundo dia da BIM Experience 2018. Ainda em fase de projeto como mostrado na figura 2, o início das obras tinha perspectiva de 2018 e atualmente está para 2019, a arena é um empreendimento de capital privado para construção de um estádio para o clube.

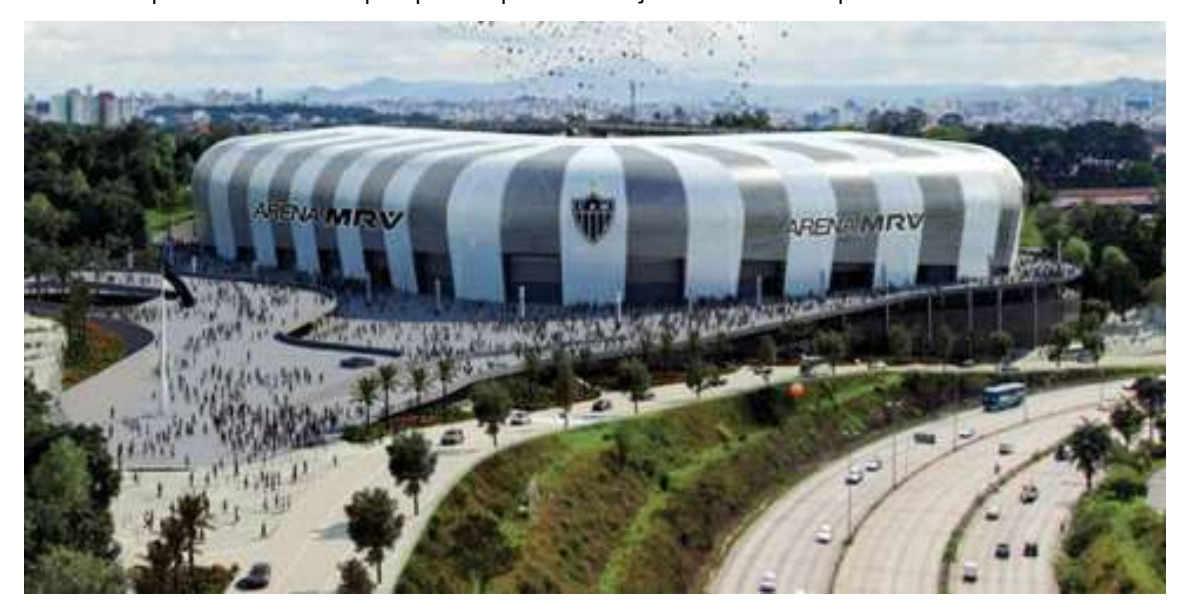

Figura 2 - Vista frontal do projeto da Arena MRV. Fonte: Site da MRV Arena. Disponível em: <http://www.mrvarena.com.br/?gclid=Cj0KCQiA\_4jgBRDhARIsADezXcj\_b5FqlPG0hj\_pQ7jR6lhA6L8K\_QY2F9lN 80-nvSoGhl\_QLFRLC\_UaAkBZEALw\_wcB >. Acesso em 01 de dez de 2018.

#### 2 Justificativa

Segundo Castelani e Santos (2016), a indústria da construção civil desperdiça diversos recursos humanos e materiais. Tal fato segundo eles se dá pelo grande volume de dados inerentes a um empreendimento, envolvimento de diversas pessoas e organizações com limitações e capacitações diferentes.

Além disso, Eastman et al. (2014) destaca que os problemas de projeto tais como inconsistências e imprecisões tornam difícil a fabricação de materiais fora do canteiro, pois somente lá é possível descobrir as condições exatas da etapa em questão. Por conta disso, a produção se torna mais demorada, cara e de baixa precisão.

Torna-se então necessária a criação de métodos onde haja interoperabilidade, permitindo a correção de erros ainda na fase de desenvolvimento. Dessa forma, surge o conceito de Building Information Modeling ou Modelagem de Informação na Construção como um processo maior que qualquer software (LAISERIN, J. 2007) e uma alternativa para redução de desperdícios e interferências entre projetos.

Ainda segundo Eastman et al. (2014), acredita-se que o BIM trará benefícios também para a sociedade no geral, por argumentarem que edificações melhores consomem menos recursos naturais e financeiros, além de exigirem menos manutenção.

Entretanto, muito se fala sobre as vantagens e desvantagens da metodologia BIM, suas aplicações e a mudança de mentalidade no conceito de projetar e executar obras, mas raras são as literaturas que elucidam métodos de produção de projetos efetivamente compatibilizados e como a engenharia estrutural pode participar dessa integração.

Com isso, o objetivo deste estudo foi avaliar as formas de integração entre softwares Revit e CypeCAD durante a elaboração de um projeto estrutural de uma edificação multifamiliar.

#### 3 Vantagens e desvantagens da implementação do BIM

Eastman et al. (2014) destaca em seu livro os benefícios e os problemas oriundos da implementação do BIM. Dentre os aspectos positivos, destacam-se a realização de um modelo de construção vinculado a uma base de custos que permite gerar uma estimativa relativamente precisa de orçamento; Correção automática de erros inerentes a sobreposição de projetos; Redução de gasto pela detecção de erros ainda na fase de projeto; Possibilidade de colaboração entre múltiplas disciplinas de forma instantânea; Capacidade de simular o processo construtivo e expor a aparência da construção e do canteiro vinculado ao cronograma físico. Quantos aos problemas inerentes dessa implementação, pode-se destacar a dificuldade de alinhamento de técnicas para os

89

diferentes membros da equipe; Questões legais acerca do direito de propriedade dos dados de projeto, bem como de quem são as responsabilidades e os custos; Custos e responsabilidades pela implantação do BIM na empresa.

 Reitera-se como vantagens em se optar em desenvolver os modelos nas plataformas IFC segundo o Site Oficial da Autodesk: Possibilidade de detectar erros de compatibilização ainda em fase de projetos e que só seriam reconhecidos em fase construtiva; modelagem interativa e de fácil reconhecimento para clientes com a possibilidade de renderização para melhor visualização; interoperabilidade entre diversos softwares incluindo todos os programas da Autodesk; produção de diversas fases da construção integradas de forma eficiente ganhando velocidade e permitindo o trabalho simultâneo por diversos profissionais; quantificação de materiais de forma instantânea, tanto da parte estrutural como de todos os materiais de construção, gerando um orçamento global e completo da obra.

As desvantagens oriundas da aplicação da metodologia envolvem o elevado tempo para mudança de mentalidade e capacitação dos usuários e o elevado custo financeiro da aquisição dos softwares. Esse preço elevado pode gerar uma barreira para a implementação do BIM para autônomos e empresas de pequeno e médio porte. No Brasil, como descrito anteriormente, o Estado caminha para a obrigatoriedade do BIM nas obras públicas. Com isso, as empresas com pouco capital financeiro para investimento nesse setor acabarão barradas dessa parte do mercado, acentuando ainda mais o oligopólio das grandes construtoras no país.

#### 4 Metodologia

Baseado nos objetivos propostos inicialmente, buscou-se delimitar a metodologia de forma a destacar a forma de modelagem de um projeto estrutural e elucidar a viabilidade da interoperabilidade entre softwares. Nesse sentido, conforme a figura 3, o estudo começa com a importação de do modelo arquitetônico pré-modelado para o template estrutural que será o local de modelagem da estrutura. Feito isso, são lançados os elementos de pilar, viga, laje e carregamento. Depois de verificada a consistência da modelagem, ela é exportada para o CypeCAD em diversos formatos de IFC para verificação de qual melhor atende o objetivo do estudo que por sua vez é o intercâmbio do maior número de informações possíveis. Esses modelos são então analisados e por fim o melhor modelo importado será dimensionado e produzida suas formas.

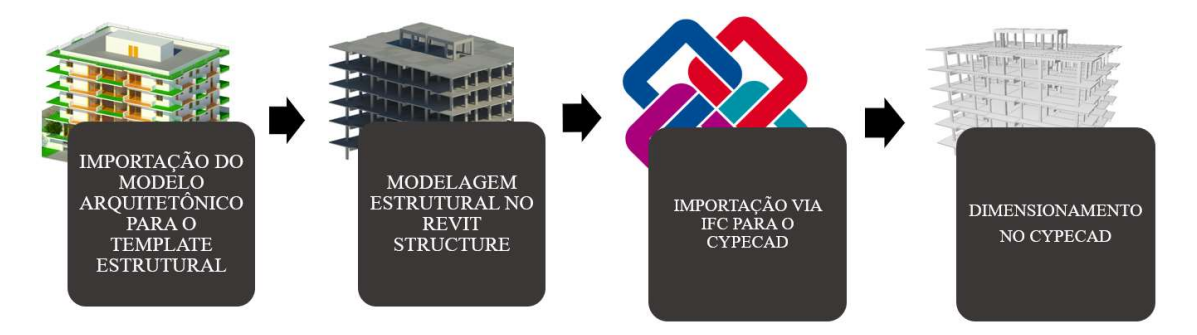

Figura 3 - Etapas do Estudo. Fonte: A autora, 2019.

## 4.1 Modelo arquitetônico

O projeto a ser modelado é um edifício de cinco pavimentos tipo, garagem, entrada, cobertura e pavimento único de autoria própria apresentado na figura 4. Por esse modelo, é possível a obtenção de diversas informações vitais para a obra tais como a geração de quantitativos de vedação, esquadrias, plantas executivas, cortes e estudo solar. Para o projeto será utilizado o modelo apenas para efeitos de compatibilização e importação de níveis.

As plantas arquitetônicas e a modelagem arquitetônica feita no REVIT (2019) não serão abordadas no presente trabalho, mas são apresentadas abaixo para melhor visualização.

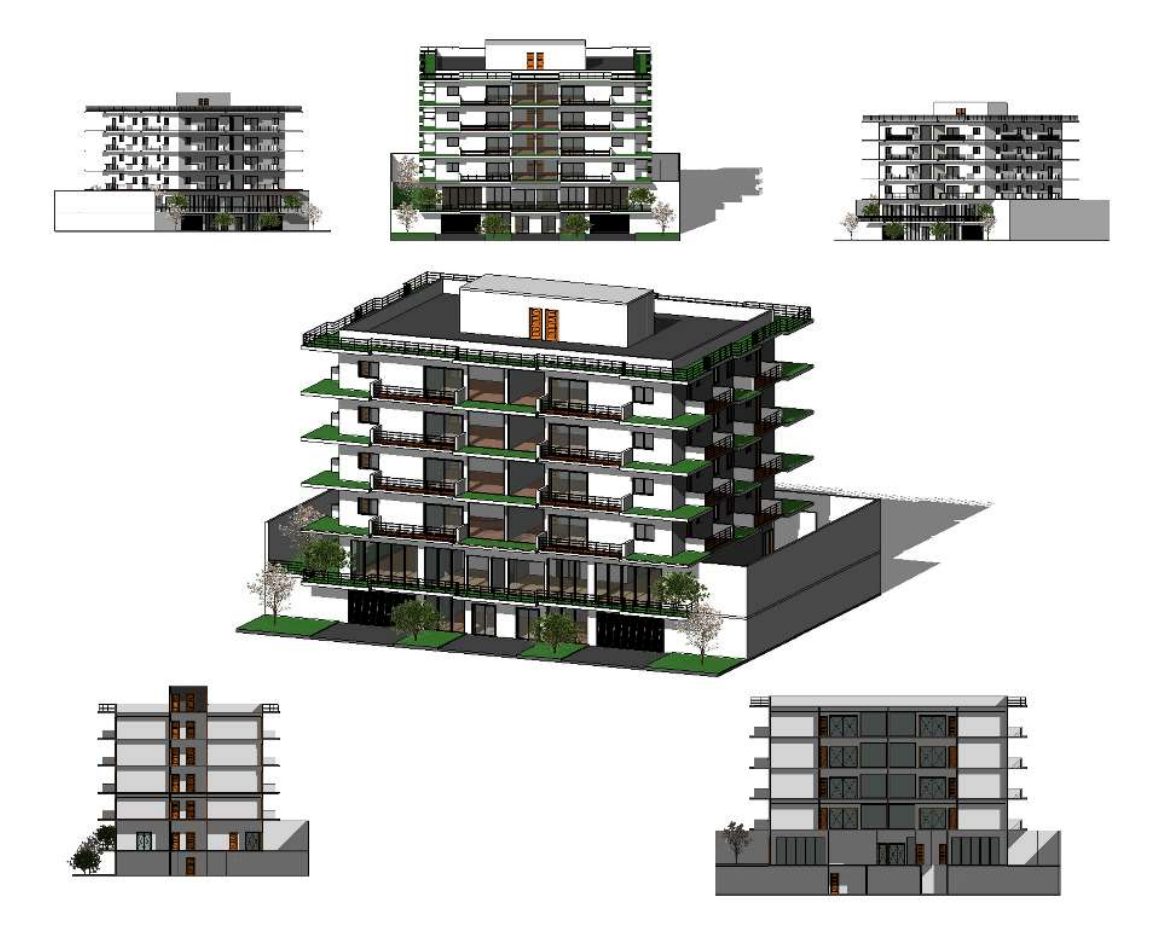

Figura 4 – Modelo Arquitetônico. Fonte: A autora, 2019.

# 4.2 Modelagem dos pilares

O início da modelagem dos pilares, conforme figuras 5 e 6, começa com a configuração das dimensões e propriedades físicas dele. No programa já existem colunas pré-carregadas que vem junto ao template escolhido. Entretanto, torna-se necessária a configuração deles para se adaptar ao projeto.

Para adaptar-se ao modelo arquitetônico existente, consoante as dimensões mínimas para pilares segundo a norma de projetos em concreto armado, a NBR 6118/2014, foram definidos pilares de dimensões 25 x 30 cm e 25 x 50 cm, ambos com material estruturado definido como concreto moldado in loco com fck 30Mpa e para classe de agressividade moderada um recobrimento de 30 mm conforme a tabela 7.2 da NBR6118/2014.

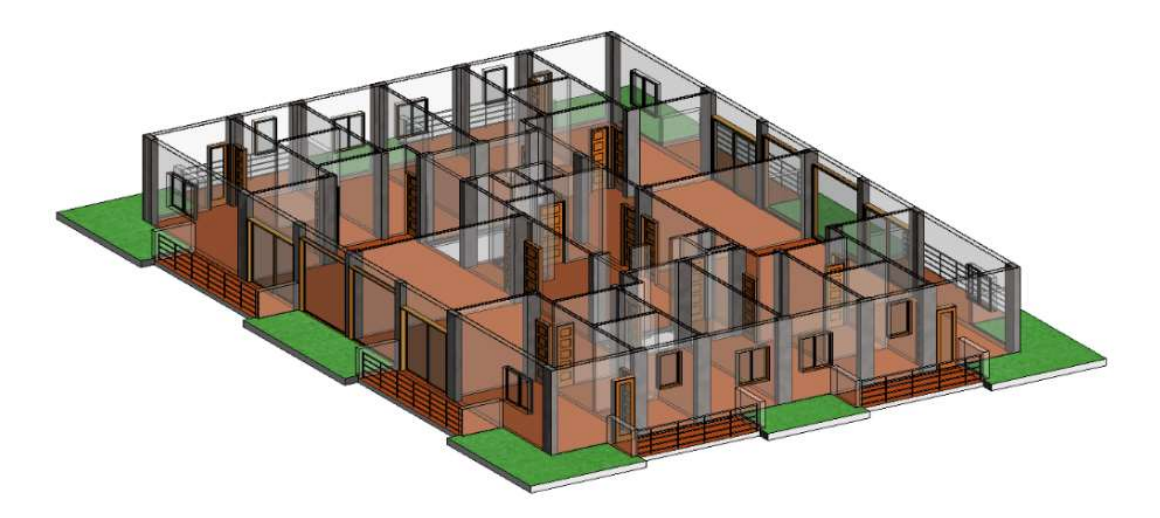

Figura 5 – Vista Compatibilizada – Pilares. Fonte: A autora, 2019.

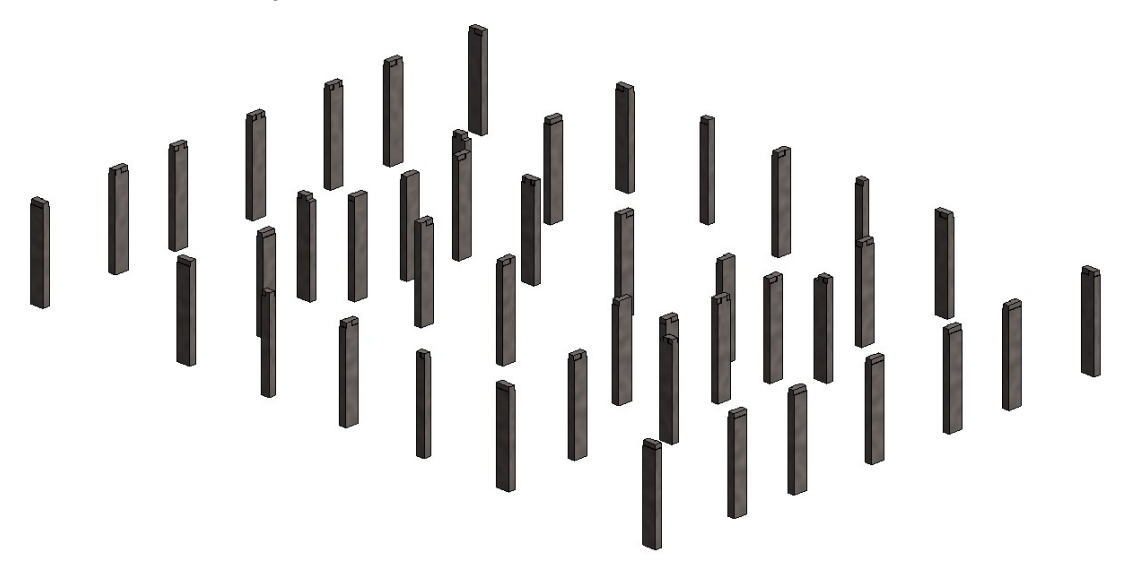

Figura 6 – Vista Estrutural – Pilares. Fonte: A autora, 2019.

## 4.3 Modelagem das vigas

A modelagem das vigas segue o lançamento similar ao de uma alvenaria, conforme figuras 7 e 8. Os eixos são usados como guias para lançamento das vigas definindo duas interseções de eixos ou o centro de um pilar como o início e o fim de uma viga.

 Para um estudo preliminar da estrutura foram lançadas vigas de dimensões 20 x 60 cm com as mesmas características físicas dos pilares, ou seja, em concreto moldado in loco com fck 30Mpa e para classe de agressividade moderada um recobrimento de 30 mm conforme a tabela 7.2 da NBR6118/2014.

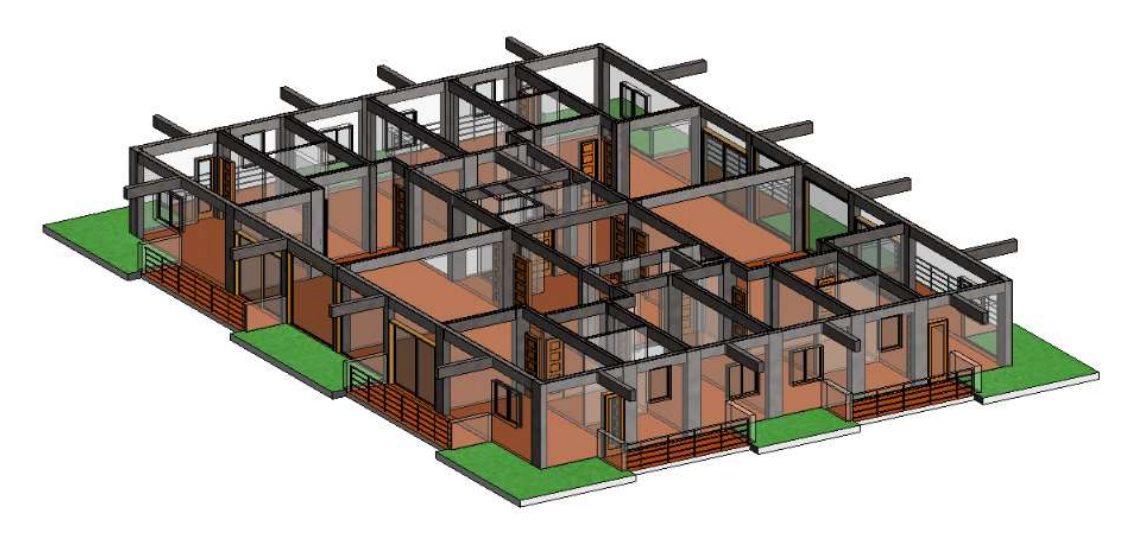

Figura 7 – Vista Compatibilizada – Vigas. Fonte: A autora, 2019.

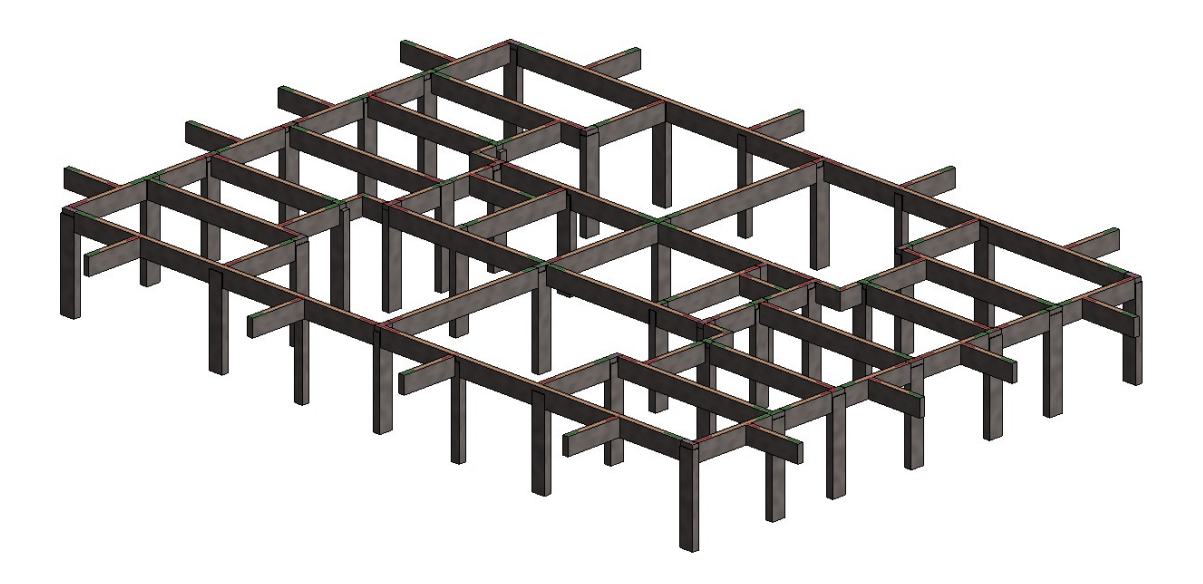

Figura 8 – Vista Estrutural – Vigas. Fonte: A autora, 2019.

## 5 Modelo Completo

O modelo completo com a compatibilização do Revit Arquitetônico e Estrutural fica representado como na figura 9.

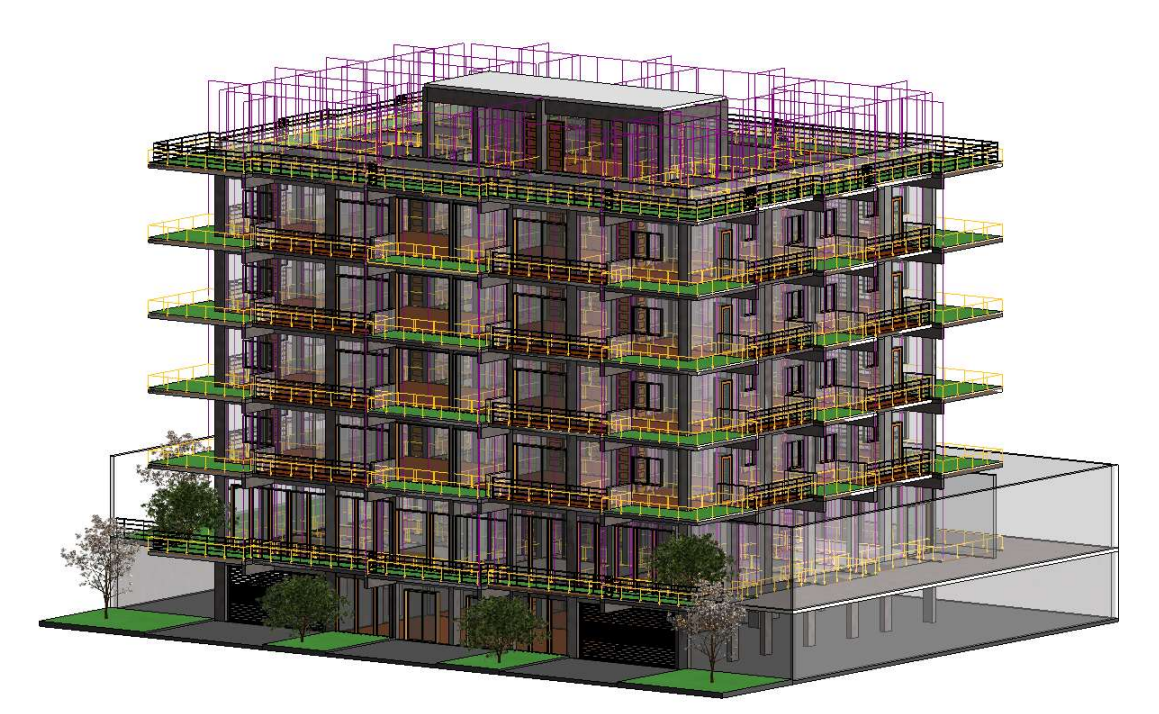

Figura 9 – Vista Compatibilizada – Estrutura Completa. Fonte: A autora, 2019.

# 6 Métodos de exportação

Hoje no mercado, existem algumas versões de IFC cada uma com sua peculiaridade. Nesse sentido, foram testadas as formas de exportação utilizando todos os tipos de IFC presentes no mercado para verificação.

O site da empresa Autodesk (2018) define as seguintes versões:

- IFC 2x2: Responsável pela definição de vista do modelo Coordination View.
- IFC 2x2 Singapore BCA e-Plan: Utilizado para o envio de arquivos para o servidor Singapore BCA e-Plan Check.
- IFC 2x3: Responsável pela definição de vista do modelo Coordination View.
- IFC 2x3 2.0: Responsável pela definição de vista do modelo Coordination View 2.0.
- IFC 2x3 GSA: Responsável para enviar arquivos para o US Government Services Administration.
- IFC 2x3 Basic FM: Usado principalmente na Bavária para ativar a entrega do gerenciamento de informações para instalação.
- IFC 2x3 Extended FM: Formato IFC equivalente de saída COBie requerida pelo Governo da Inglaterra para seu mandato 2016 Level 2 BIM para a colaboração no serviço do setor público.

• IFC 4: Definida pela buildingSMART podendo ser vista de transferência ou de referência. O IFC de referência cria um modelo que não pode ser modificado.

## 7 Resultado das exportações

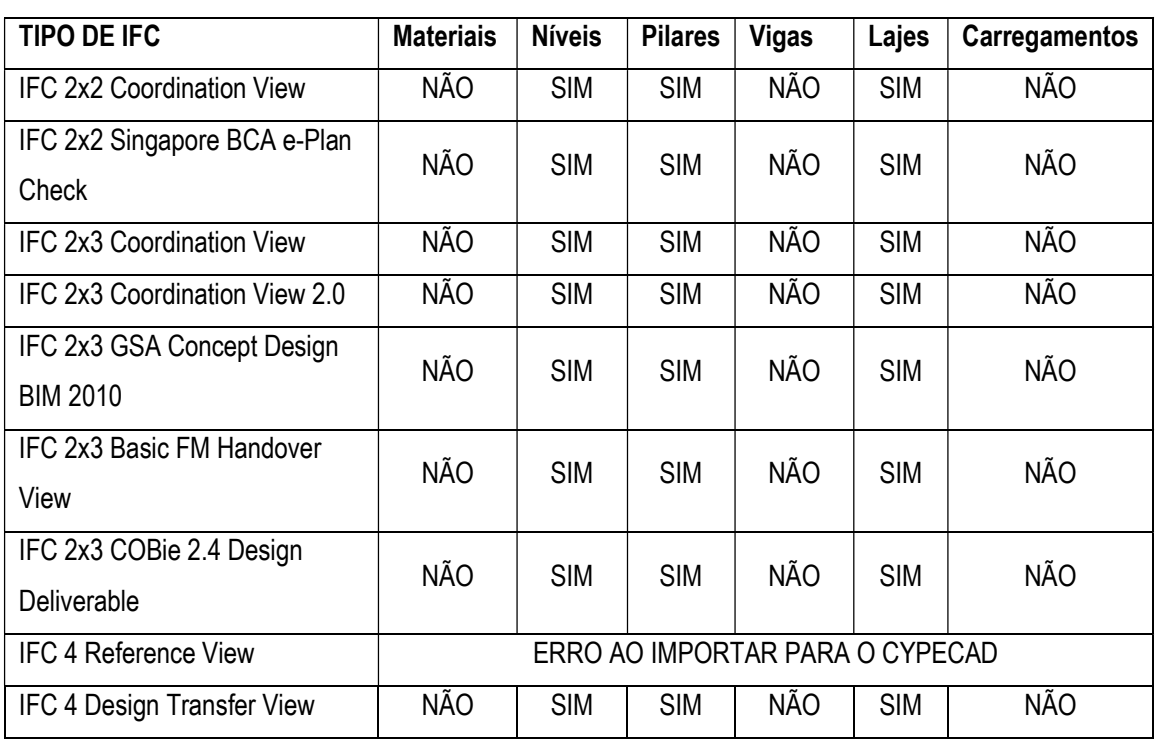

A tabela 1 apresenta os resultados da exportação do modelo estrutural do REVIT (2019) para o CYPECAD (2019).

Tabela 1 - Elementos exportador por tipo de IFC. Fonte:A autora, 2019.

Avaliando os resultados, é notável que os tipos de elementos efetivamente importados para o CYPECAD (2019) são os mesmos independentes do tipo de IFC utilizado, influenciando apenas na quantidade de elementos de cada tipo que são reconhecidos.

Especificando cada elemento analisado, deve destacar que como os pilares por apresentarem o melhor desempenho na importação, conservando geometria e posição. Por outro lado, os elementos de vigas e os carregamentos são completamente perdidos, mesmo as vigas sendo inicialmente reconhecidas no ato de importação. Lajes, por outro lado, são importadas em forma de máscaras, necessitando toda sua caracterização.

Quanto às características, cabe ressaltar a importação completa dos níveis e a necessidade de reinserção de dados das características dos materiais. Esse último, nem sendo apresentado como opção na importação, aparece apenas na janela de dados da obra.

# 8 Conclusão

Partindo do micro para o macro, verifica-se que a interoperabilidade, mais especificamente, a capacidade de exportação do REVIT para O CYPECAD ainda é deficiente; destacando a não compreensão dos elementos exportados de um programa para o outro.

Além disso, a perda de informação varia significativamente, podendo ser completa como foi constatado no elemento de vigas ou parcial como ocorreu na perda de alguns pilares. Nesse sentido, chega-se à conclusão que, apesar dos diversos fatores positivos que poderiam ser gerados com a integração como a velocidade de produção e a redução de erros devido à realização de projetos de forma simultânea, ela ainda não é completamente aplicada nos programas em questão.

Voltando-se para o macro, mesmo com os crescentes avanços da tecnologia BIM na construção civil, ainda é deficiente nas formas de integração entre softwares como se constatou no presente trabalho.

De um lado, grandes empresas de tecnologia criam hoje uma vasta gama de programas de projeto, modelagem e análise que trabalham entre si. Por outro lado, a transferência de arquivos entre programas de diferentes desenvolvedores ainda apresenta perda de informação e como consequência essa perda de informação gera gastos em tempo e dinheiro, reduzindo a produtividade. Como consequência, um projetista ou uma empresa fica restrita a adquirir programas de um mesmo desenvolvedor, não escolhendo por fim aqueles que mais lhe agradem.

Entretanto, a transferência dos elementos geométricos e suas posições depois de modelados e integrados ao modelo arquitetônico é um avanço. Essa integração já atende em parte aos engenheiros civis, pois durante esse processo são verificadas questões de compatibilidade de projetos que, em programas de dimensionamento estrutural em que só se utiliza plantas baixas como máscaras, poderiam passar despercebidos. Quando essa integração estiver completa e funcional, a indústria da construção civil finalmente trabalhará com uma boa produtividade, com um menor número de erros e mais sustentável na sua gestão de recursos e geração de lixo.

#### Referências

ARENA MRV. Disponível em: < www.mrvarena.com.br/>. Acessado em: 01 de dezembro de 2018.

AUTODESK AutoCAD. Versão de estudante 2018. Autodesk Inc, 2018.

AUTODESK REVIT (2019). Versão de estudante 2019. Autodesk Inc, 2019.

AUTODESK.Help – Opções de configuração de exportação de IFC. Disponível em: < https://knowledge.autodesk.com/pt-br/support/REVIT(2019)-products/learn-

explore/caas/CloudHelp/cloudhelp/2018/PTB/REVIT(2019)-DocumentPresent/files/GUID-E029E3AD-1639-4446- A935-C9796BC34C95-htm.html >. Acessado em: 14 de outubro de 2018.

BARD, G.N.,2018. A metodologia BIM na integração de projetos de engenharia – um estudo de caso aplicado a estruturas. Projeto de Graduação. Universidade Veiga de Almeida, UVA, Rio de Janeiro/RJ, Brasil.

BRAUNSTEIN, F.A.,2016. Emprego de modelo computacional integrado na plataforma Bim na análise de estruturas de concreto. Projeto de Graduação. Universidade Federal Fluminense, UFF, Niterói/RJ, Brasil.

CASTELANI, W.; SANTOS, E. T., 2016, "Normas brasileiras sobre BIM", Revista Concreto & Construções, outubro - dezembro, Número 84, p.54 – 59.

CYPECAD (2019). Versão de estudante 2019. Cype Ingenieros, 2019.

EASTMAN, C. M., 1975, "The Use of Computers Instead of Drawings in Building Design", Journal AIA, Março, Volume 63, Número 3, p.46-50.

EASTMAN, C. M. et al. Manual de BIM: um guia de modelagem da informação da construção para arquitetos, engenheiros, gerentes, construtores e incorporadores. Tradução: Cervantes Gonçalves Ayres Filho et al. Porto Alegre: Bookman, 2014. 483p.

HELENE, Paulo Roberto Lago. Manual para Reparo, Reforço e Proteção de Estruturas de Concreto. São Paulo: Pini, 1997.

JACOSKI C. A., 2003. Utilização de arquivos IFC na transferência de dados entre projetos digitais. Artigo para o 16° Simpósio Nacional de Geometria Descritiva e Desenho Técnico, V International Conference on Graphics Engineering for Arts and Design, Santa Cruz do Sul, Rio Grande do Sul, 08 – 11 de setembro de 2003.

LAISERIN, J., 2007. "To BIMfinity and Beyond!", Cadalist, Novembro, Volume 24, Número 11, p. 46-48.

MULTIPLUS, Softwares Técnicos. CYPECAD (2019) – Software para cálculo estrutural e projeto estrutural. Disponível em: <https://www.multiplus.com/software/CYPECAD (2019)/> Acesso em:10 de dezembro de 2017.